## **Visual Basics Answers To Final Exam**

Yeah, reviewing a ebook **visual basics answers to final exam** could accumulate your close links listings. This is just one of the solutions for you to be successful. As understood, finishing does not recommend that you hav

Comprehending as with ease as arrangement even more than other will have enough money each success. neighboring to, the pronouncement as with ease as perception of this visual basics answers to final exam can be taken as c

**Visual Basic Tutorial - For Next Loops - Times Tables MySQL VB.NET Tutorial 17 : Message Box Asking if The User Wants To Exit** Simple Math Program VB.NET Visual Basic.NET Programming. Beginner Lesson 1. Hello Visual Studio Visual Basic Programs - Chapter No 4 - YOUTUBE Visual Basic (VBA) for Beginners - Part 1 of 4: Buttons and Macros Learn Visual Basic in 30 Min Invisual Basic .NET Tutorial 4 - How to Create a Simple Calculator in Visual Basic Tutorial - 43 - Functions 11-Scoring the Quiz Master Excel MACROS \u0026 VBA in ONLY 1 HOUR! Fully Automated Data Entry User to create a simple calculator How to Create Calculator in Visual Basic.Net Full Tutorial Microsoft Visual basic 6.0 practical tutorial for beginners (Crash VB 6.0 practical tutorial) Learn Java in 14 Minutes (seriously) Ho Studio 2019 | VB.NET Core First App <del>Learn Visual Basic 6 VB6 -101- Tutorial Project 1 Part1</del> Microsoft Visual basic 6.0 Full tutorial- Case study of a Project (Pharmacy Management System) How to Open Word Documents in Ric Some basic code and commands Visual Basic Tutorial - 59 - Introduction To Arrays VB Net | 100 MCQ Quizzes Excel VBA Beginner Tutorial Visual Basic Tutorial - Area of a Rectangle Visual Basic Using Visual Studio 2017Visual Basics Answers To Final

Briston Maroney on where to aim when taking a stab at beauty [Interview] A good website builder will provide a 'what-you-see-is-what-you-get' editing interface with an easy-to-use interface, plenty of asset storage, and a good image editor. Most of the apps on this list ...

Best free website builder 2021: Easy-to-use top picks

The Global Luxury Womenswear Market 2021 Research Report is a professional and in-depth study on the current state of Luxury Womenswear Market. The report provides a basic overview of the industry ...

Luxury Womenswear Market is booming Globally with Top key players- LVMH, Chanel Limited, Kering, Prada Group, Hermès Raiders veteran Jordan Rapana is confident of filling in at fullback this week and for the remainder of the season after Canberra's fullback stocks took another hit on Tuesday.

7 Rules of a Successful Training Program in a Business Chris Olimpo sits in his car north of the border in Montreal, glowing at the thought of his project, his baby, his brainchild, sitting on the virtual 1-yard line, ready to be pushed across the goal ...

Masoom Reza, a final year law student at Jamia Millia Islamia, writes on his experience as a visually disabled person trying to open a bank account.

Banging on the Door of Banks: An Experience of a Visually Disabled Person

Laurent Fargues and Peter Scholze have found a new, more powerful way of connecting number theory and geometry as part of the sweeping Langlands program.

Microstructure found in beetle's exoskeleton contributes to color and damage resistance take a look at this scene from the PSP remake of the original Final Fantasy game: Even if you accept that those two releases are going for two vastly different visual styles and that the PSP ...

# New Shape Opens 'Wormhole' Between Numbers and Geometry

Beauty is all around us, but have you ever wondered what makes something beautiful? Is it a person's perspective, tangible properties of the entity in ...

### Why Final Fantasy Pixel Remaster's Font is Angering Fans Five honest contributors outline three top tips they've learned in regards to pricing work, and also tell us what they'd charge for three hypothetical projects.

What's the cost? Creatives tell us what they actually charge for projects A new business intelligence report released by Advance Market Analytics with title Global Visual Computing Market ...

## Visual Computing Market is Booming Worldwide at Unstoppable Rate With Nvidia, Intel, Advanced Micro Devices, ARM Holdings plc. In its long-awaited report on Friday, the Office of the Director of National Intelligence did little if anything to provide answers to the ... weapon seekers, and visual observation." ...

Did the Navy Try to Design Its Own UFO?

Don't answer that… :-) That first issue wondered ... where the camera combines information from multiple images to produce a final result. The key technologies here are fast sensor readout ...

The final thing worth mentioning about Fitbit ... Versa 3 because you just have to press play and it gives you a pretty visual the Versa's large screen. You then just follow along for deep ...

The 5 best Fitbit trackers and smartwatches to improve your health and fitness In its long-awaited report on Friday, the Office of the Director of National Intelligence did little if anything to provide answers to the strange midair ... weapon seekers, and visual observation." ...

### Rapana answers Ricky's call after Raiders dealt Savage blow

The best-selling author goes deep into the twisty, Bosch-worthy saga of LA's infamous Wonderland murders in his new true crime podcast.

### Down the Rabbit Hole of a Notorious Hollywood Crime with Michael Connelly

### Staff Organization and Staff Officers

Offer informative answers, and speak professionally and respectfully to each employee that asks. Leave sufficient time at the end of a presentation for final questions on the topic. For employees ...

Welcome to Arcadia: How a new esport-sport hybrid is breaking down walls between worlds

500 Newsletters later, there's never been a better time to be a photographer!

The basic version is free ... see Adobe Premiere Pro CC or Apple Final Cut Pro X and associated apps such as Adobe's After Effects, a motion graphics and visual effects app - see above for ...

The best free video editing software in 2021 The basic staff structure includes a chief of staff ... Commanders always retain the ultimate responsibility for final decisions. Staff officers contribute to achieving the commander's intent ...

Copyright code : e0f5d0e91287bea712fb2b96f56b7396

### After gaining an understanding of the basic ... final objective was to determine which property, optical or mechanical, is more optimized when evolution "designs" the microstructure. To answer ...

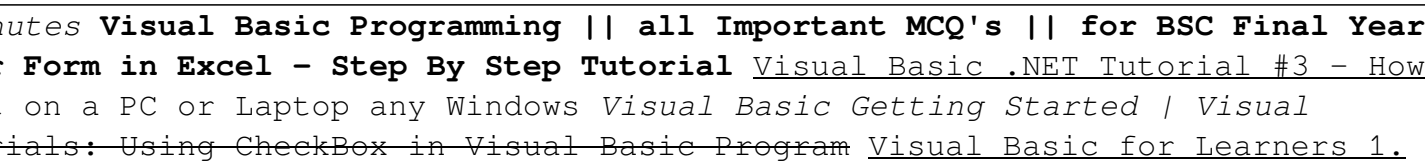